# **CIVICCLERK**

### **CivicClerk 8 Migration Checklist**

Attend migration webinar

Schedule migration call

 Bring a list of preferred migration dates (Schedule between meetings **after** the agenda for an upcoming meeting has been completed and posted)

#### **At Least Two Weeks Before Scheduled Migration:**

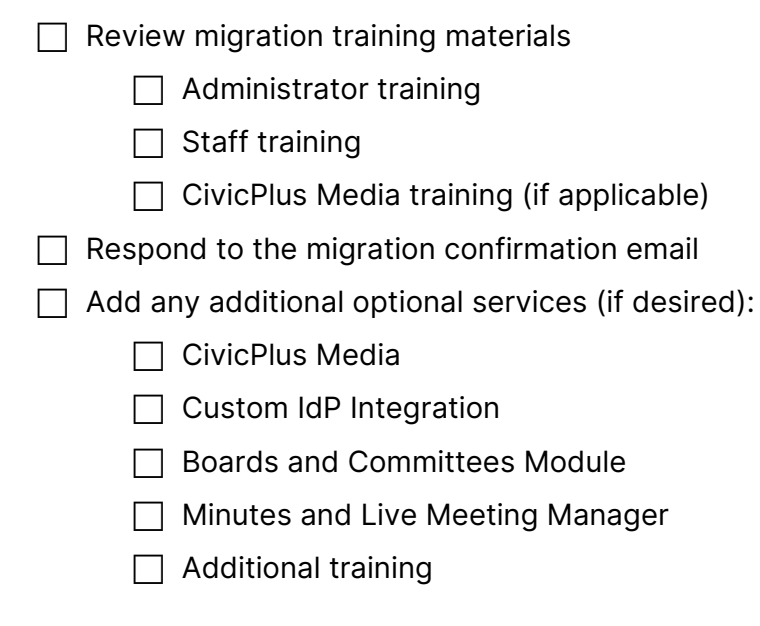

#### **At Least One Week Before Scheduled Migration:**

User list management

Disable inactive users

 Ensure **all** users have a valid email address that they can access to set their passwords

Begin custom IdP integration (ADFS) work with CivicPlus (if applicable)

Supported custom IdP integrations - ADFS 3.0, ADFS 4.0, Azure AD, and Okta

## **CIVICCLERK**

 Internal communication to all users Confirmed migration date and time Provide access to recorded training materials Preferred browser (Chrome, Firefox, Edge) CivicPlus Platform password setting instructions After migration, there will be a new URL to access Provide a link to the CivicClerk 8 Help Center

Several days before your migration, CivicClerk will reach out to confirm readiness to proceed.

### **Day of Migration:**

CivicClerk will confirm migration has been completed

CivicClerk provides a new URL for administrator access

#### **After Migration**

Test stream with CivicPlus Media (if applicable)